## SAP ABAP table HTWLHIQ0 ALV1 {For output of program HTWLHIQ0}

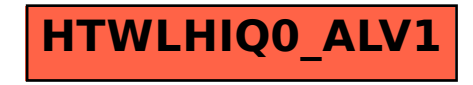